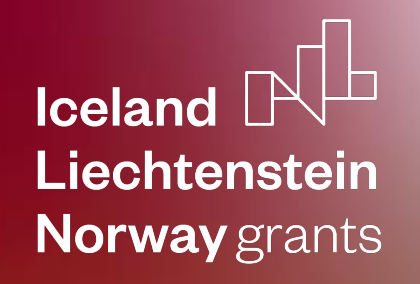

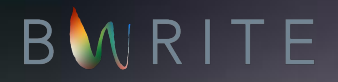

# Building a database of academic text: challenges and solutions

Djuddah Leijen, Helen Hint, Helena Lemendik, Marleen Kirsipuu

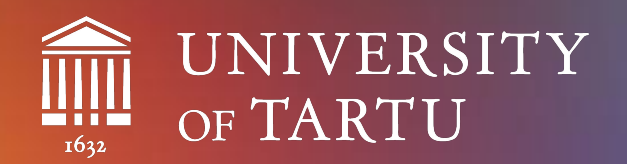

# **BWRITE**

# Academic Writing in the Baltic States:

Rhetorical Structures through culture(s) and languages

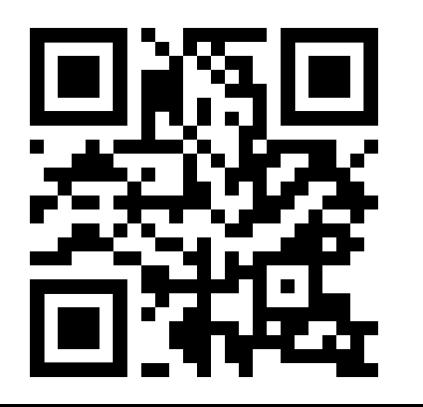

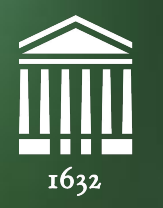

# UNIVERSITY OF TARTU

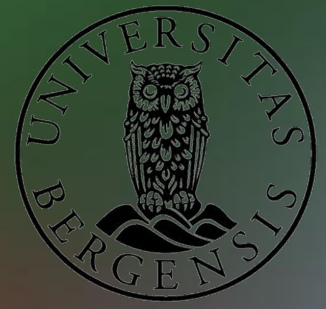

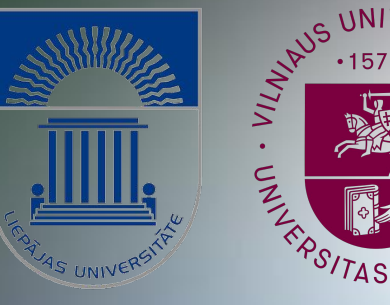

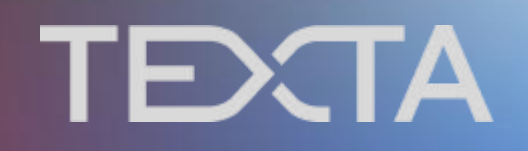

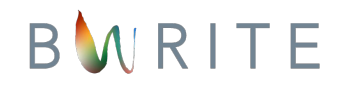

# **Background**

# **Writing in the Baltic countries**

- Determine the writing tradition(s) in the three Baltic countries:
	- Estonian
	- Latvian
	- Lithuanian
- Measure how local writing traditions differ from English-centered Anglo-American tradition
	- $\circ$  the assumption that the way academic texts are written is culture-dependent

# **The Bwrite project**

Our aim is to:

- **develop a research method** that allows one to determine which **features of a text are** indicators related to
- **genre**, **discipline**, **culture** and **experience**.
- Furthermore, we aim to provide strong empirical results
- that will allow **writers** and **instructors** of writing to **better apply** those specific text features for teaching and writing.

# **Current aims**

- Create a representative and meaningful structured **corpus of academic texts**.
- **Develop a model** which can be used to measure specific features of texts which could help us describe how these occur or vary across different types of texts and/or languages.
- Apply machine learning methods on the created dataset to train and **test each feature** from the model **individually**, and the features in **combination**.

## **Five-feature model (~writing tradition)**

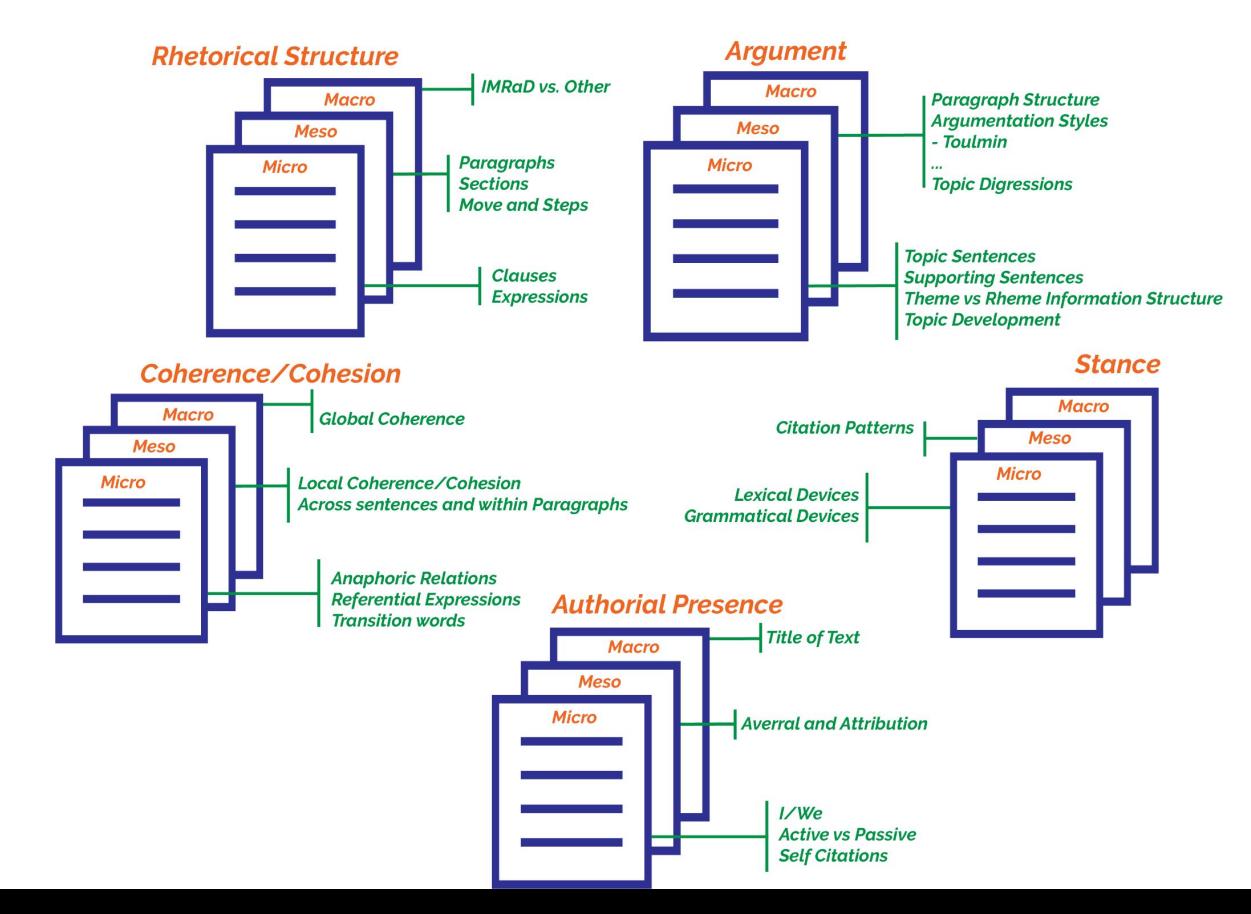

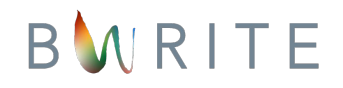

# **The corpus: what it contains**

# **Texts**

- All academic texts freely accessible in the internet
- Web scraping
	- From various universities
	- From various disciplines:
		- humanities
		- social sciences
		- other (less represented lack of journals / opportunities to publish in local languages)

# **Result: tons of PDFs in Nextcloud**

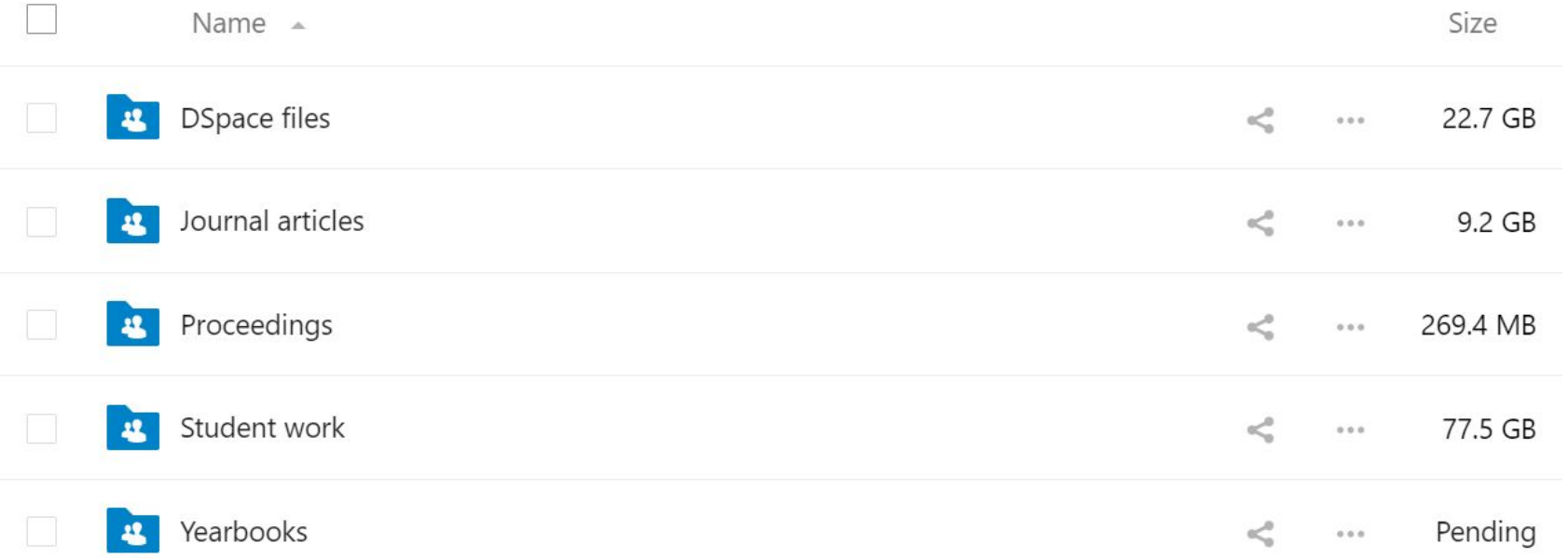

## **Data overview: document counts**

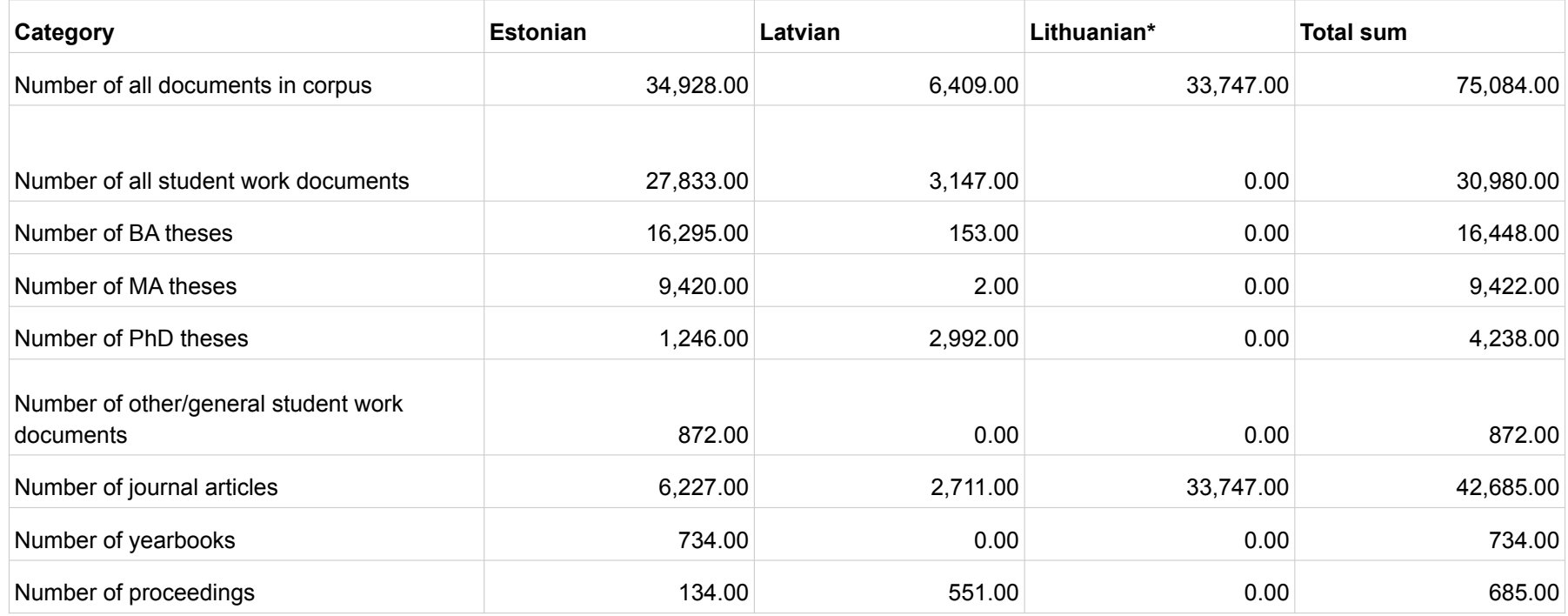

*\* Lithuanian: we are currently readjusting the data, all theses got cleaned away accidentally.*

### **Data overview: document lengths**

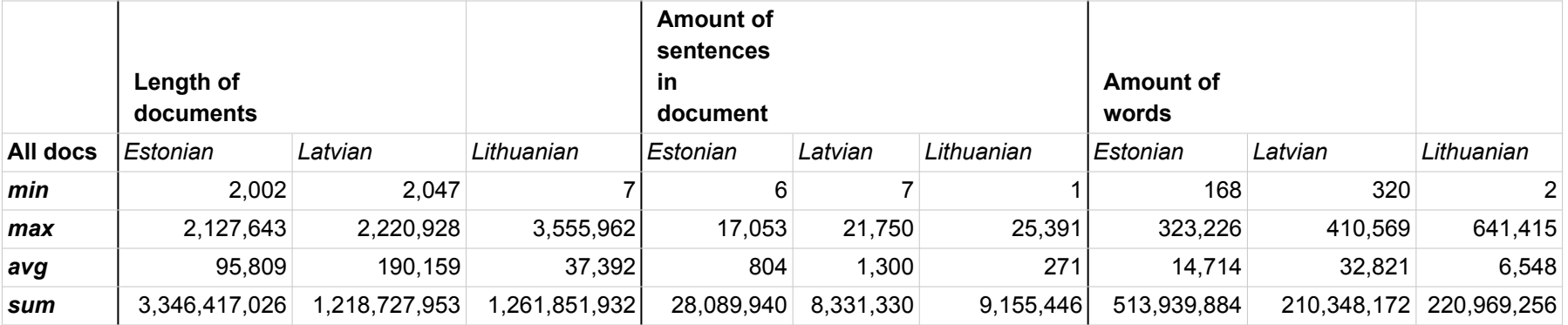

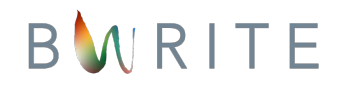

# **Technical process**

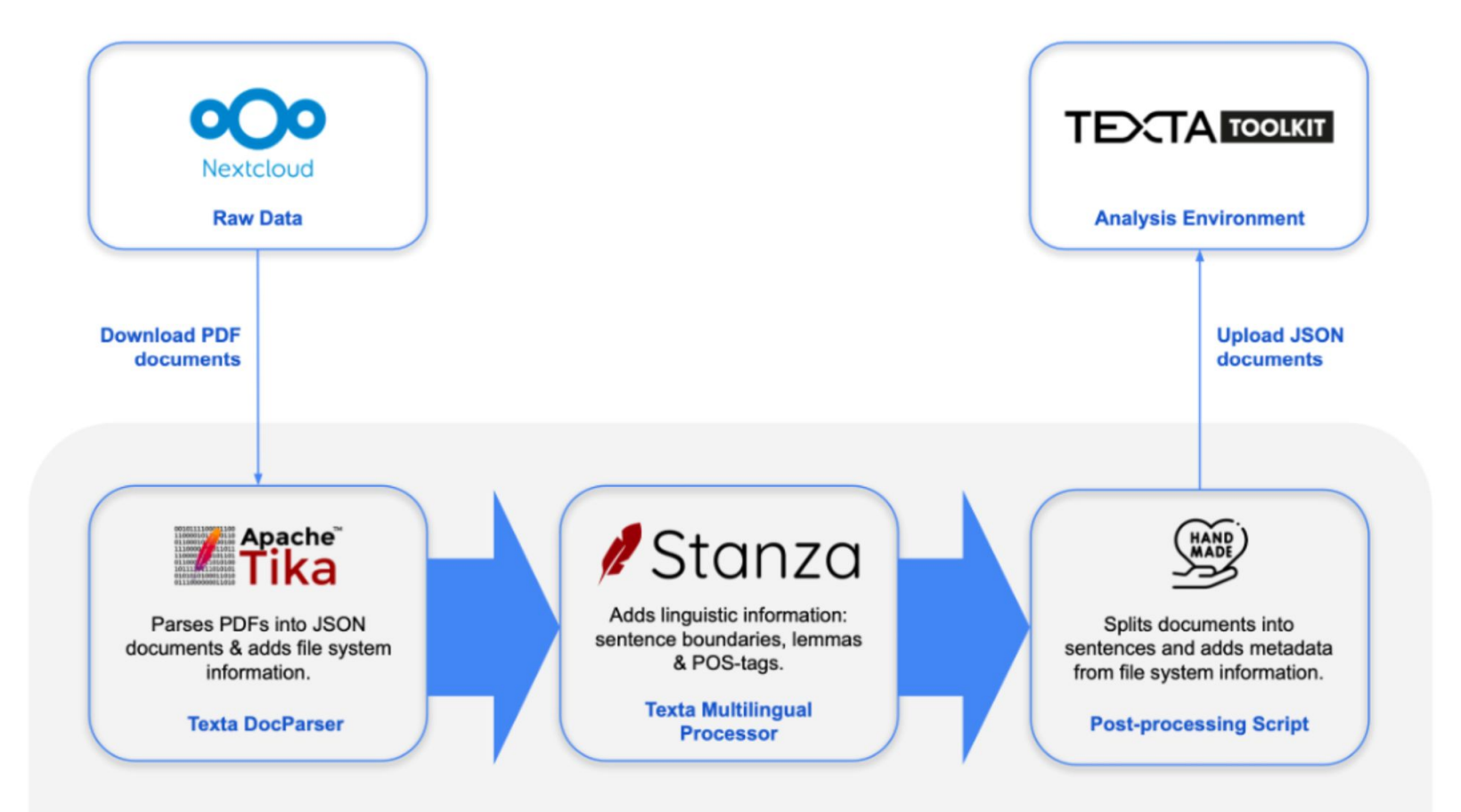

### **BWrite Data Processing Pipeline**

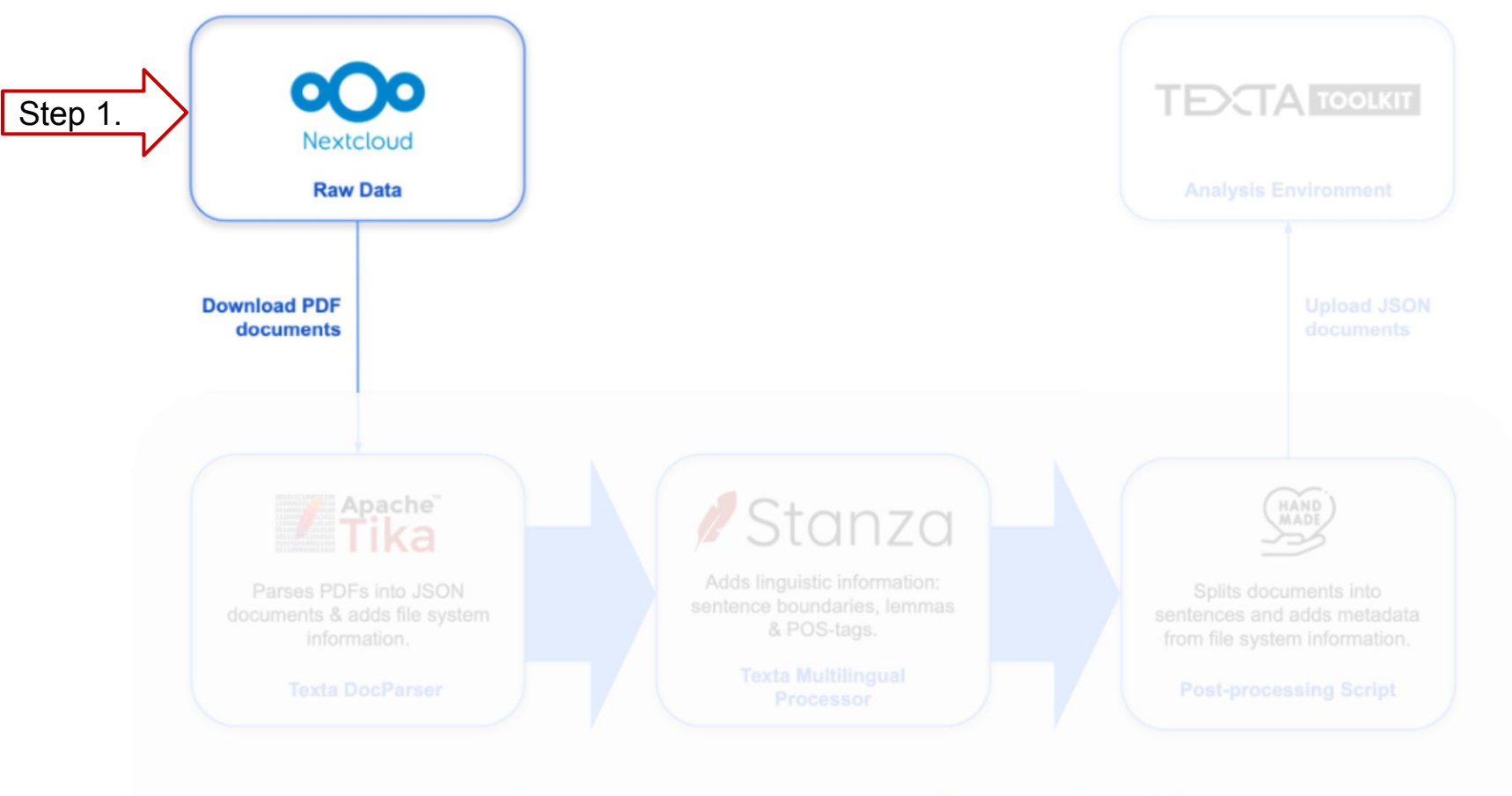

### **BWrite Data Processing Pipeline**

# **Nextcloud: the beginning**

- 1. Using Python to scrape available data from the digital repositories of universities
	- a. BeautifulSoup library
- 2. Uploading the downloaded files to cloud
	- a. Creating a folder structure of downloaded files

Lessons learned:

- Gather easily accessible metadata
	- a. Year, university, institution, tags

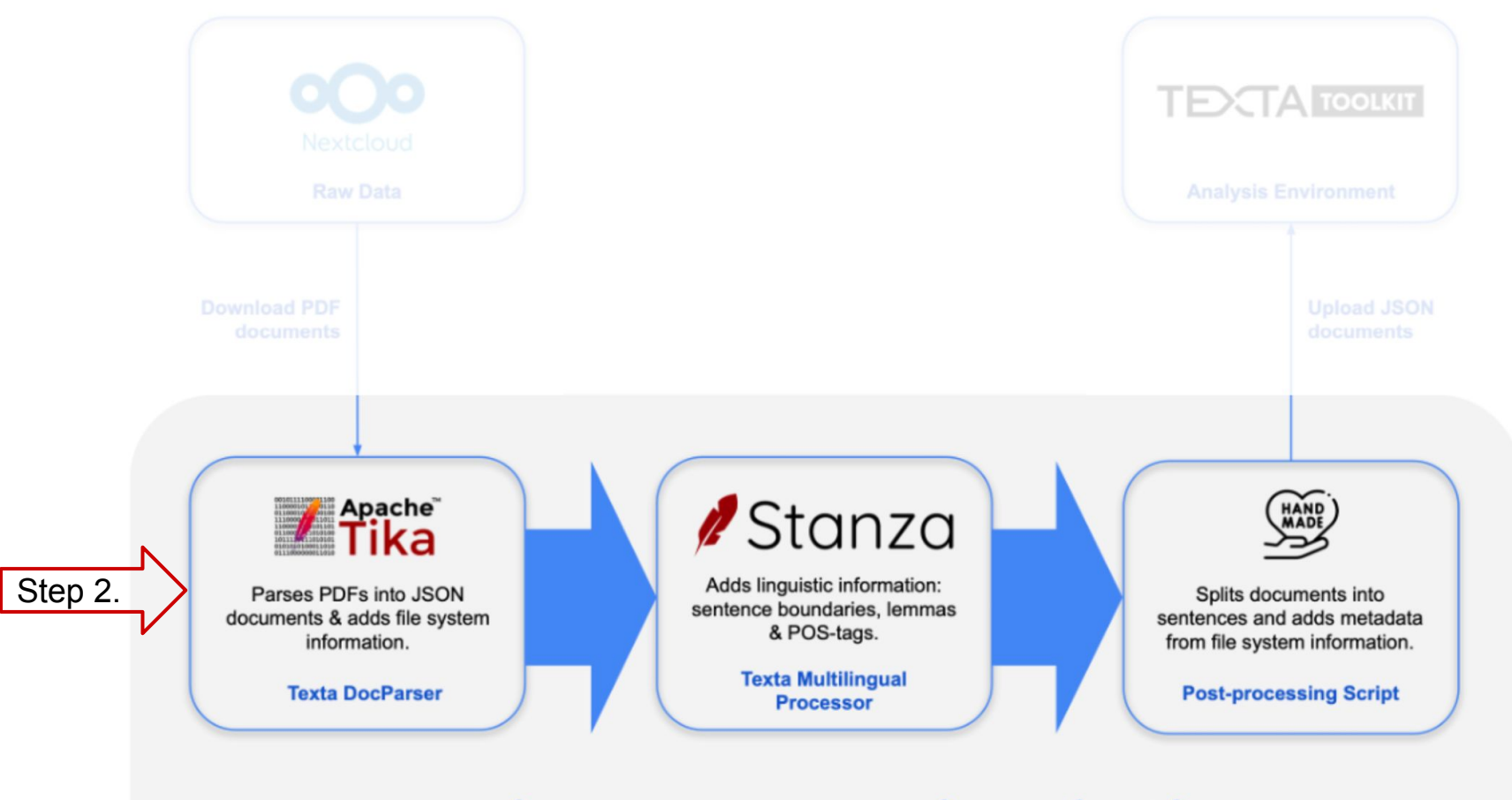

### **BWrite Data Processing Pipeline**

# **Making PDF-s machine readable (1)**

- 1. Download PDF-s from the cloud;
- 2. Parse documents from PDF to text
	- a. PyMuPDF fitz module
- 3. Process texts with Texta Toolkit's MLP (MultiLingual Preprocessor) module:
	- a. Lemmatize texts;
	- b. Detect language;
	- c. Add POS tags;
	- d. Add representation of scripted languages.
- 4. Submit computations to the UT High Performance Computing Center (HPC Center) cluster.

# **Making PDF-s machine readable (2)**

### Input:

```
{
    "texts": ["Mis su nimi on?"]
}
```
### Output:

```
[
\{ "text": {"text":"Mis su nimi on ?","lang":"et","lemmas":"mis sina nimi olema ?","pos_tags":"P P S V Z"},
      "texta_facts":[]
  }
]
```
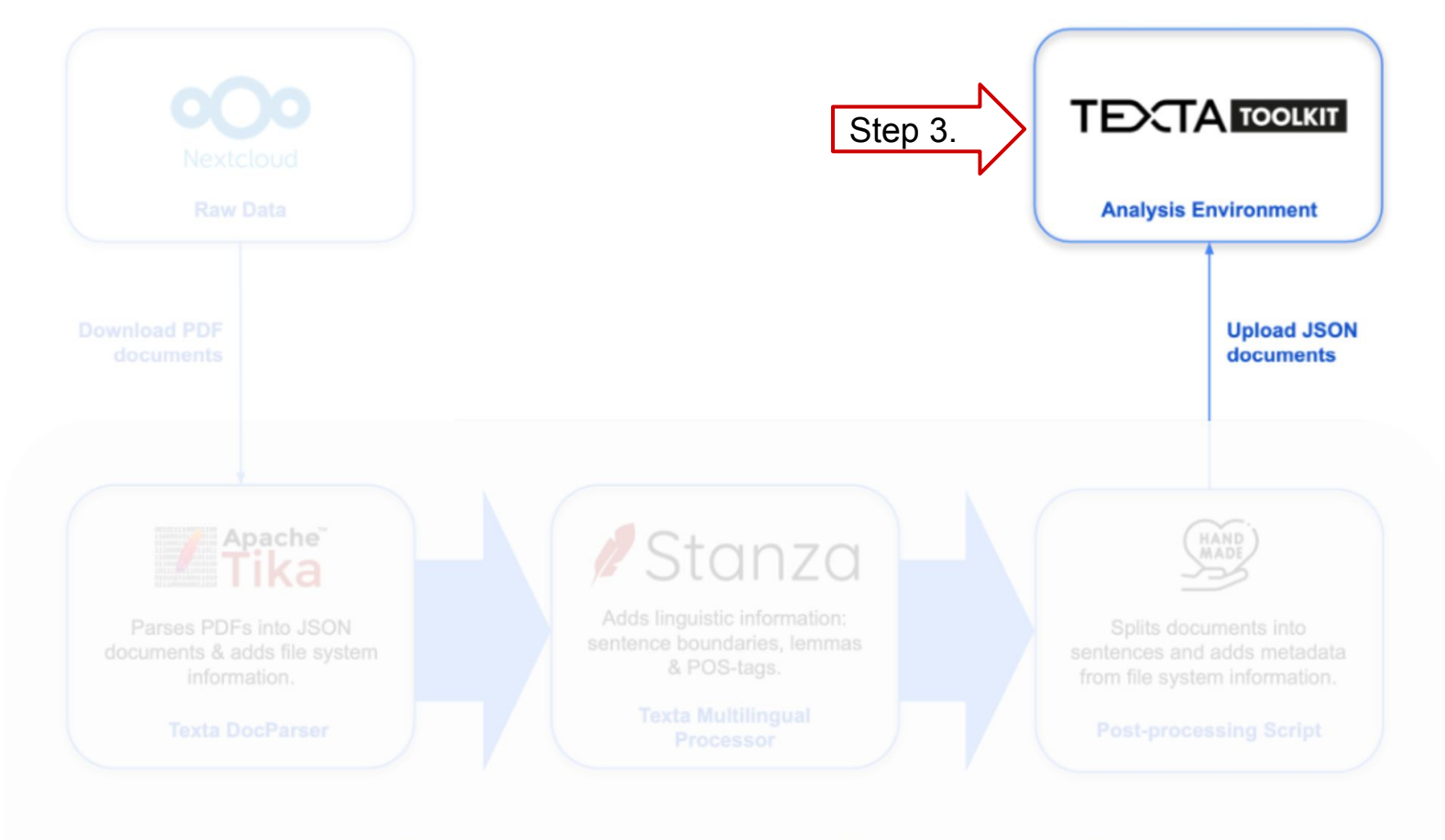

### **BWrite Data Processing Pipeline**

# **Uploading texts to Texta Toolkit**

Texta Toolkit - No-Code Machine Learning & NLP Platform, Research & Data Automation

What it does?

- Data preparation
- Training Text Classifiers
- Training Entity Extractors
- Live data analysing

Benefits:

- Proven track record
- All NLP tools in one software
- Graphical user interface
- Open source (for now…)

# **Cleaning the data**

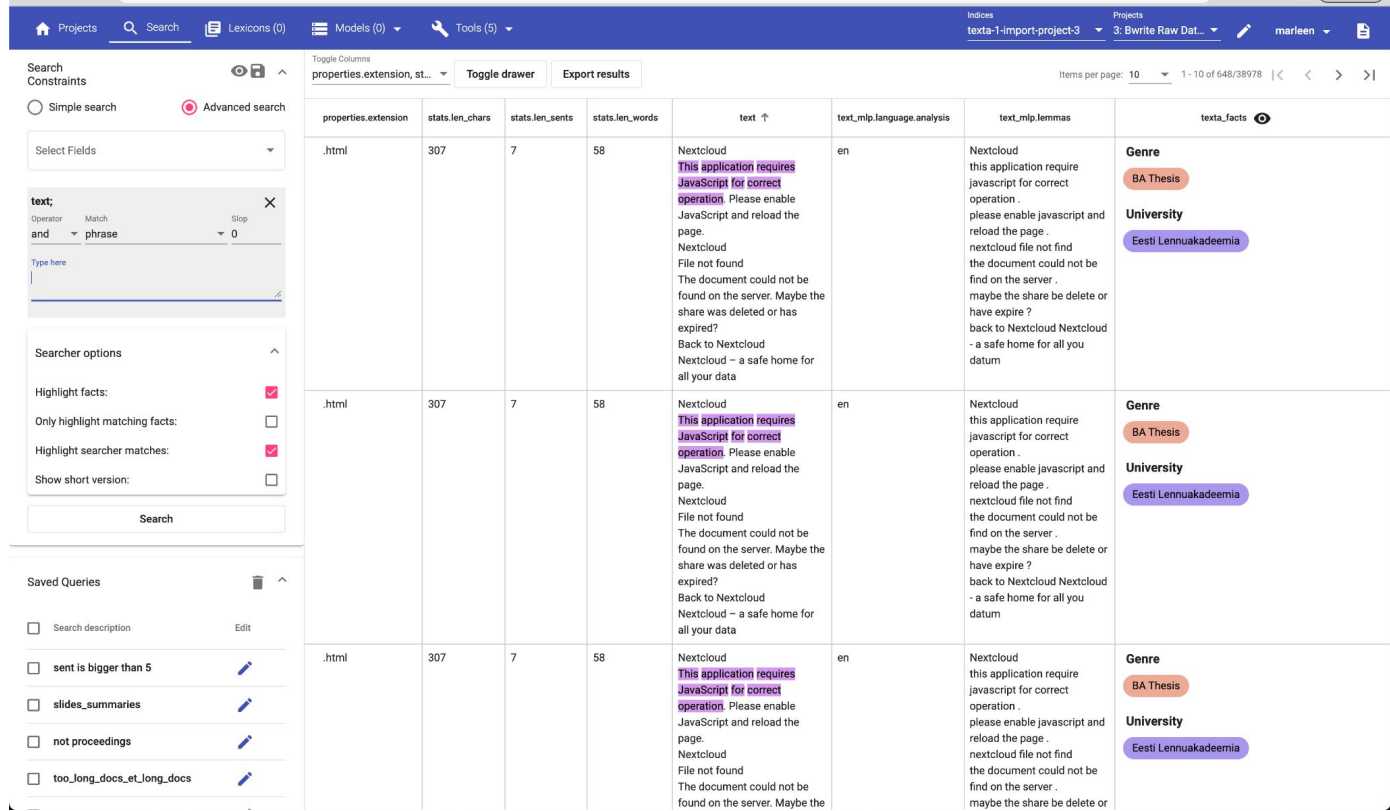

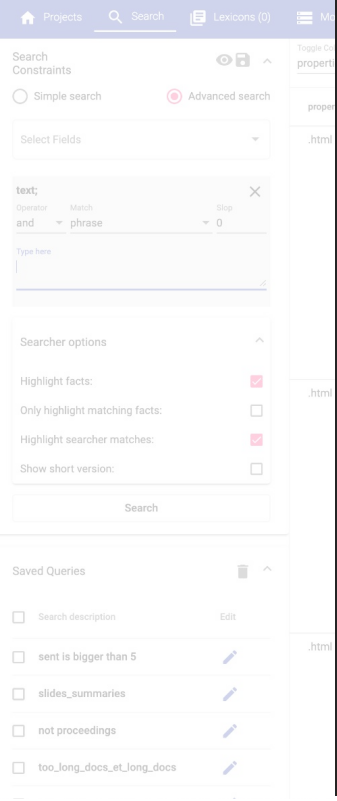

# Biznesa augstskolas Turība konferenču rakstu krājums Radīt nākotni: komunikācija,<br>komunikācija,<br>izglītība,<br>bizness XIV starptautiskā<br>zinātniskā<br>konference  $\mathbf{I}$ uriba

201<br>ISSN

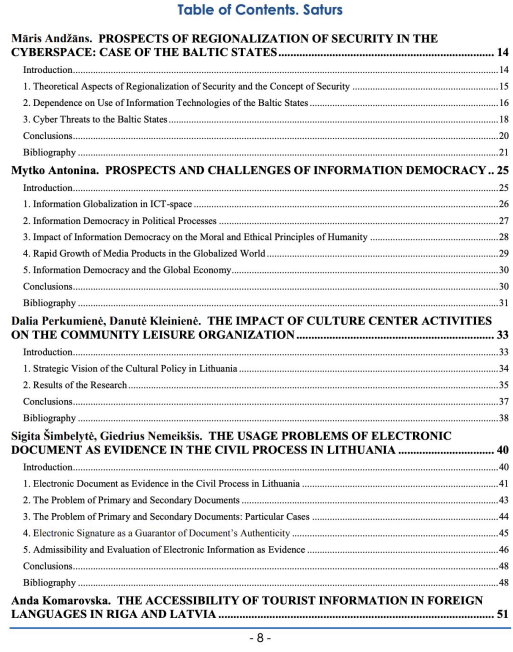

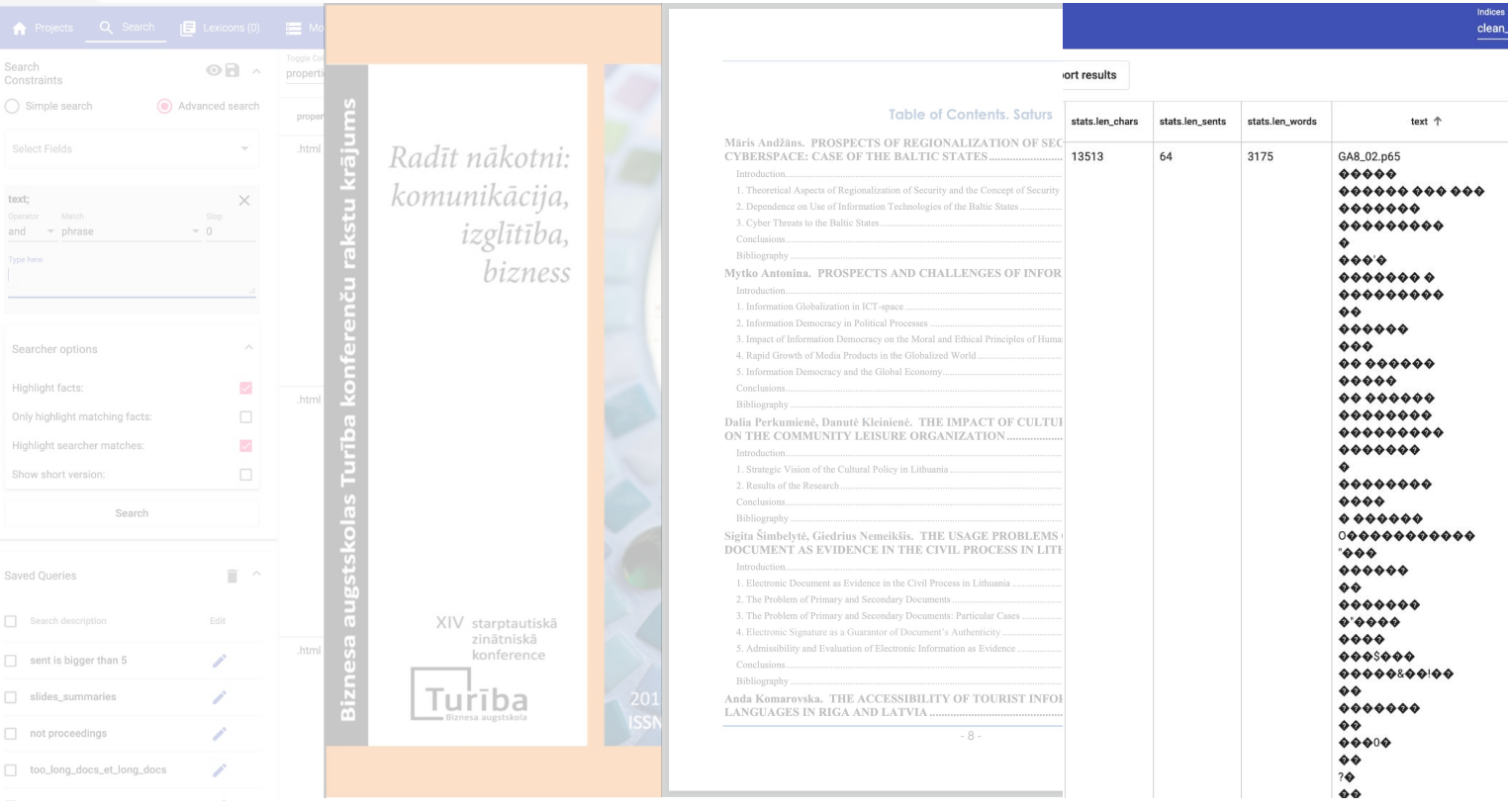

# **Adding metadata**

- 1. Adding metadata as texta facts
	- a. Genre (BA thesis, MA thesis, Journal Article…)
	- b. University
	- c. Publication
- 2. Splitting text to find additional metadata
- 3. Using Regex to find desired patterns
	- a. Discipline
	- b. Faculty
	- c. Year
	- d. …

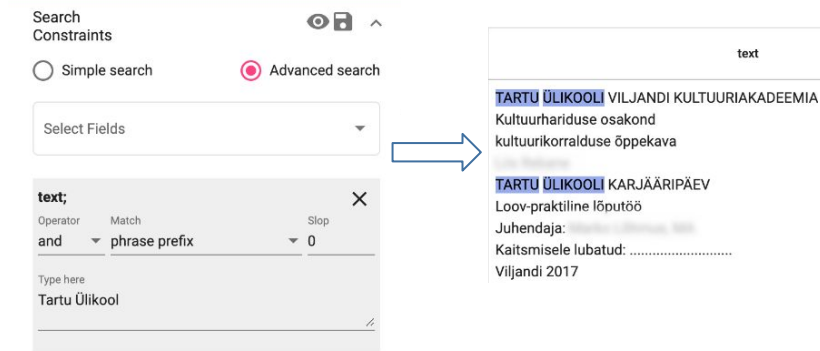

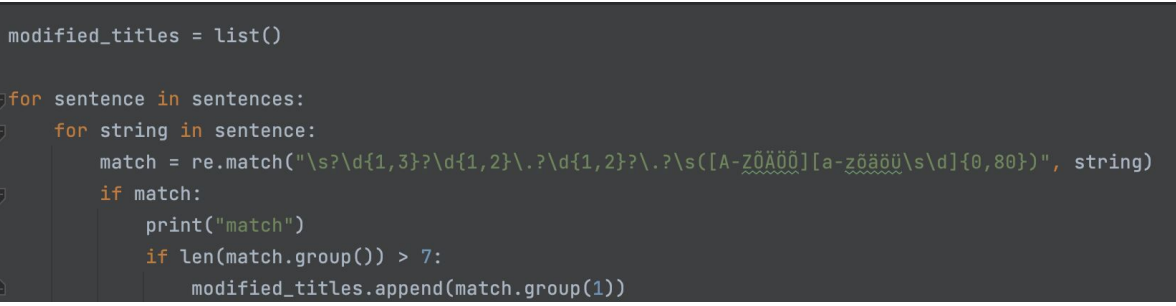

### You can't make assumptions

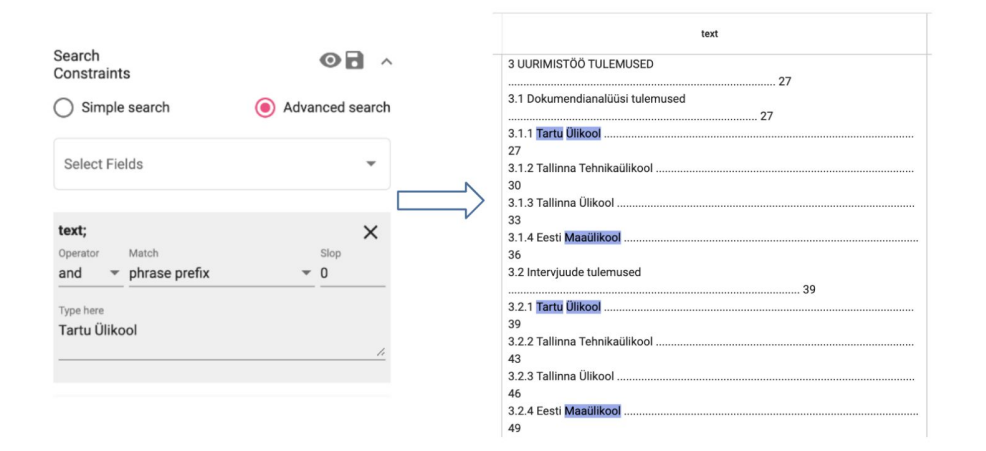

### You must know your data

VILNIAUS UNIVERSITETAS MEDICINOS FAKULTETAS REABILITACIJOS, FIZINĖS IR SPORTO MEDICINOS KATEDRA

> Tvirtinu: Vilniaus universiteto Medicinos fakulteto Reabilitacijos, fizinės ir sporto medicinos katedros studijų programų komiteto pirmininkas prof. Data:

Mokyklinio amžiaus mergaičių laikysenos ir liemens raumenų funkcijų sąsajos esant idiopatinei skoliozei

Sales Rivalums

KINEZITERAPIJOS BAKALAURO BAIGIAMASIS DARBAS

Darbo vadovė: antikininkas antikininkas antikininkas antikininkas antikininkas antikininkas antikininkas antiki

Darbo priėmimo data:

Parašas

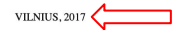

#### You must know your data

#### VILNIAUS UNIVERSITETAS MEDICINOS FAKULTETAS REABILITACIJOS, FIZINĖS IR SPORTO MEDICINOS KATEDRA

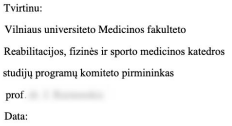

Marleen Kirsipuu

TARTU ÜLIKOOL Sotsiaalteaduste valdkond Ühiskonnateaduste instituut Ühiskonna- ja infoprotsesside analüüsi õppekava

ENIMKASUTATUD UURIMISMEETODID TARTU ÜLIKOOLI SOTSIAAL- JA HUMANITAARTEADUSLIKES LÕPUTÖÖDES: LOOMULIKU KEELE TÖÖTLUSEL PÕHINEV UURIMUS

Magistritöö

Tartu  $2023$ 

Mokyklinio amžiaus mergaičių laikysenos ir liemens raumenų funkcijų sąsajos esant idiopatinei skoliozei KINEZITERAPIJOS BAKALAURO BAIGIAMASIS DARBAS

Sales Rivalums

Darbo vadovė: antika antika antika antika antika antika antika antika antika antika antika antika antika antik Darbo priėmimo data: Parašas

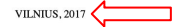

Juhendajad: Kairi Kasearu, PhD Raul Sirel, MA

#### You must know your data

#### VILNIAUS UNIVERSITETAS MEDICINOS FAKULTETAS REABILITACIJOS, FIZINĖS IR SPORTO MEDICINOS KATEDRA

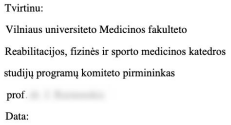

Mokyklinio amžiaus mergaičių laikysenos ir liemens raumenų funkcijų sasajos esant idiopatinei skoliozei KINEZITERAPLIOS BAKALAURO BAIGIAMASIS DARBAS

> Darbo vadově: a protokové poznatel po protokové poznatel po protokové poznatel po protokové poznatel po protokové poznatel po protokové poznatel po protokové poznatel po protokové poznatel po protokové poznatel po protokov Darbo priėmimo data: Parašas

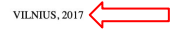

TARTU ÜLIKOOL Sotsiaalteaduste valdkond Ühiskonnateaduste instituut Ühiskonna- ja infoprotsesside analüüsi õppekava

Marleen Kirsipuu

ENIMKASUTATUD UURIMISMEETODID TARTU ÜLIKOOLI SOTSIAAL- JA HUMANITAARTEADUSLIKES LÕPUTÖÖDES: LOOMULIKU KEELE TÖÖTLUSEL PÕHINEV UURIMUS

Magistritöö

Juhendaiad: Kairi Kasearu, PhD Raul Sirel, MA

Tartu 2023 128

K. UIBU , M. MÄNNAMAA

#### **Teaching practices and text comprehension** in students during the transition from the first to second stage of school

Krista Uibu<sup>a1</sup>, Mairi Männamaa<sup>bc</sup>

<sup>a</sup> University of Tartu, Institute of Educational Science <sup>b</sup> Tallinn University, Institute of Psychology <sup>c</sup> Children's Clinic of Tartu University Hospital

#### Summary

#### Introduction

Children acquire their elementary reading and text comprehension skills at primary school. Good reading skills is not only essential in the context of language sub-skills, but it is the basis of academic success in all subjects (Cain & Oakhill, 2007). According to the OECD results in PISA 2009 (Programme for International Student Assessment), Estonian students came 10th among OECD countries in reading comprehension skills and even higher, fifth, among European countries (Tire et al., 2010).

Despite these high results in international studies, there are still students who have difficulties with age-appropriate text comprehension (Henno et al., 2007; Soodla & Kikas, 2010; Tire et al., 2010). Some children who struggled with text comprehension had satisfactory or even good reading skills (Lervåg & Aukrust, 2010). Among poor performers there are children with very different abilities (Cain & Oakhill, 2006), and their prevalence is higher in the case of low abilities (Reynolds & Turek, 2012). In addition to varving abilities, differences in text comprehension have also been found between boys and girls, mostly in favour of girls (Logan & Johnston, 2010; Tire et al., 2010).

There is no common agreement on which abilities and skills are most essential in text comprehension. Verbal skill has been considered a good indicator of text comprehension (Berninger et al., 2006; Echols et al., 1996; Pečjak et al., 2011). Vocabulary and previous knowledge play an important role in text comprehension (Broek & Espin, 2012; McKeown & Beck, 2004). What makes a text easier to comprehend is some knowledge of semantics, syntactic and grammatical constructions (Cain & Oakhill,

 $^{\rm 1}$  – Institute of Education, Faculty of Social Sciences and Education, University of Tartu, Salme 1a, 50103 Tartu, Estonia; krista.uibu@ut.ee

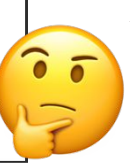

# **What follows?**

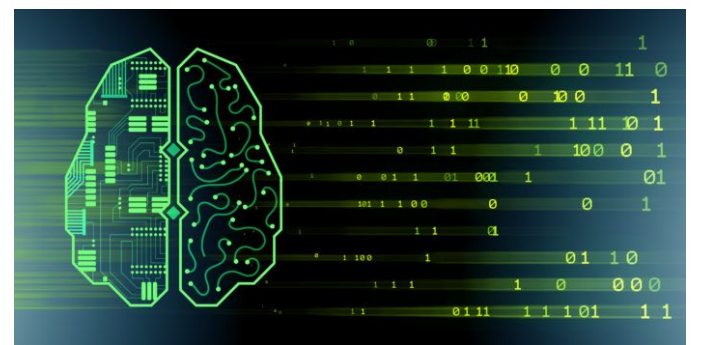

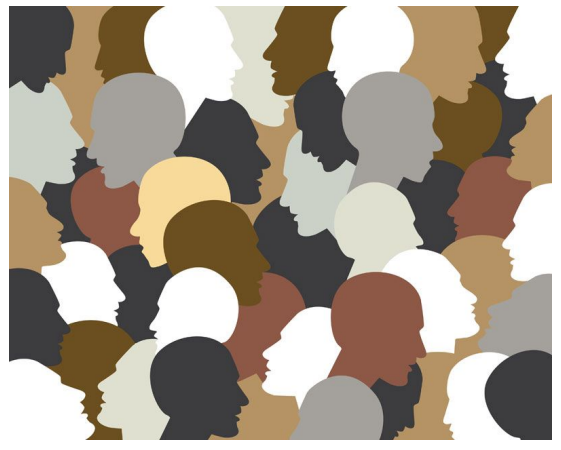

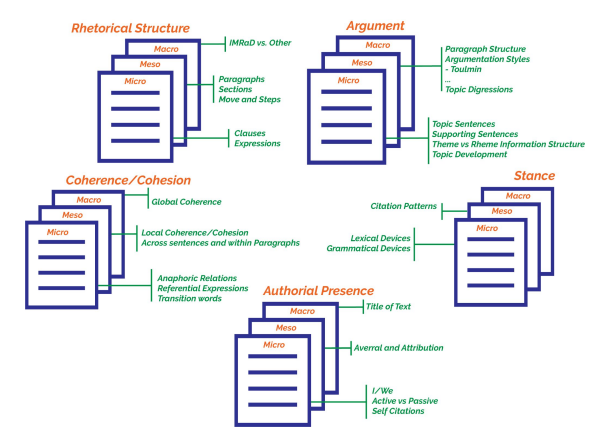

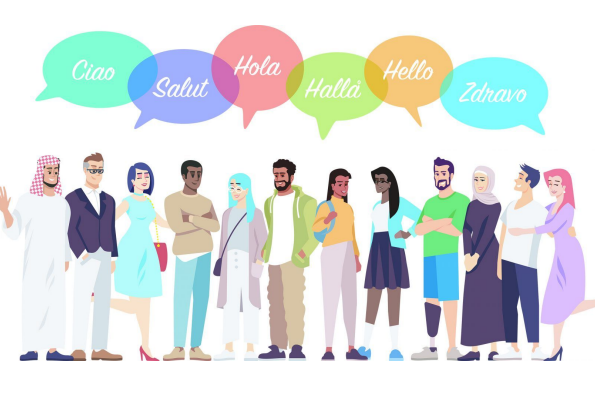

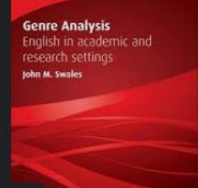

**COMMISSION** 

Amazon.com: Genre A.. amazon.com · In stock

John SWALES | Professor e... researchgate.net

**Disciplinary Discourses m Widers** W \*\*\*\*\*\*

Social Interactions in Academic Writi amazon.com · In stock

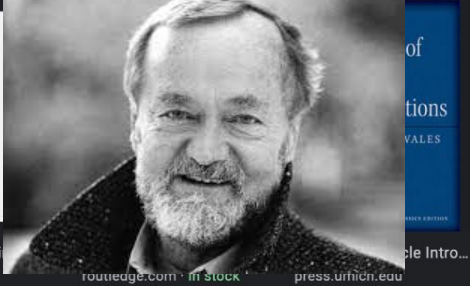

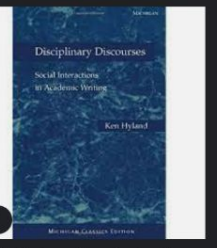

Social Interactions in Acade.. amazon.com · In stock

essential bookshelf: Aca... cambridge.org

Research Genres: Expl.. amazon.com · In stock

**Research** 

**Genres** 

Explorations

and<br>Applications

John M. Swales

# BWRITE

https://www.bwrite.ut.ee